## OO terminology

- *Object***:** a structured collection of *fields* (aka *instance variables*))and)*methods+*
- *Class*: a template for creating objects
- The class of an object specifies...
	- $-$  the types and initial values of its local state (fields)
	- $-$  the set of operations that can be performed on the object (methods))
	- $-$  one or more *constructors*: code that is executed when the object is created (optional)
- Every (Java) object is an *instance* of some class

### Objects in Java

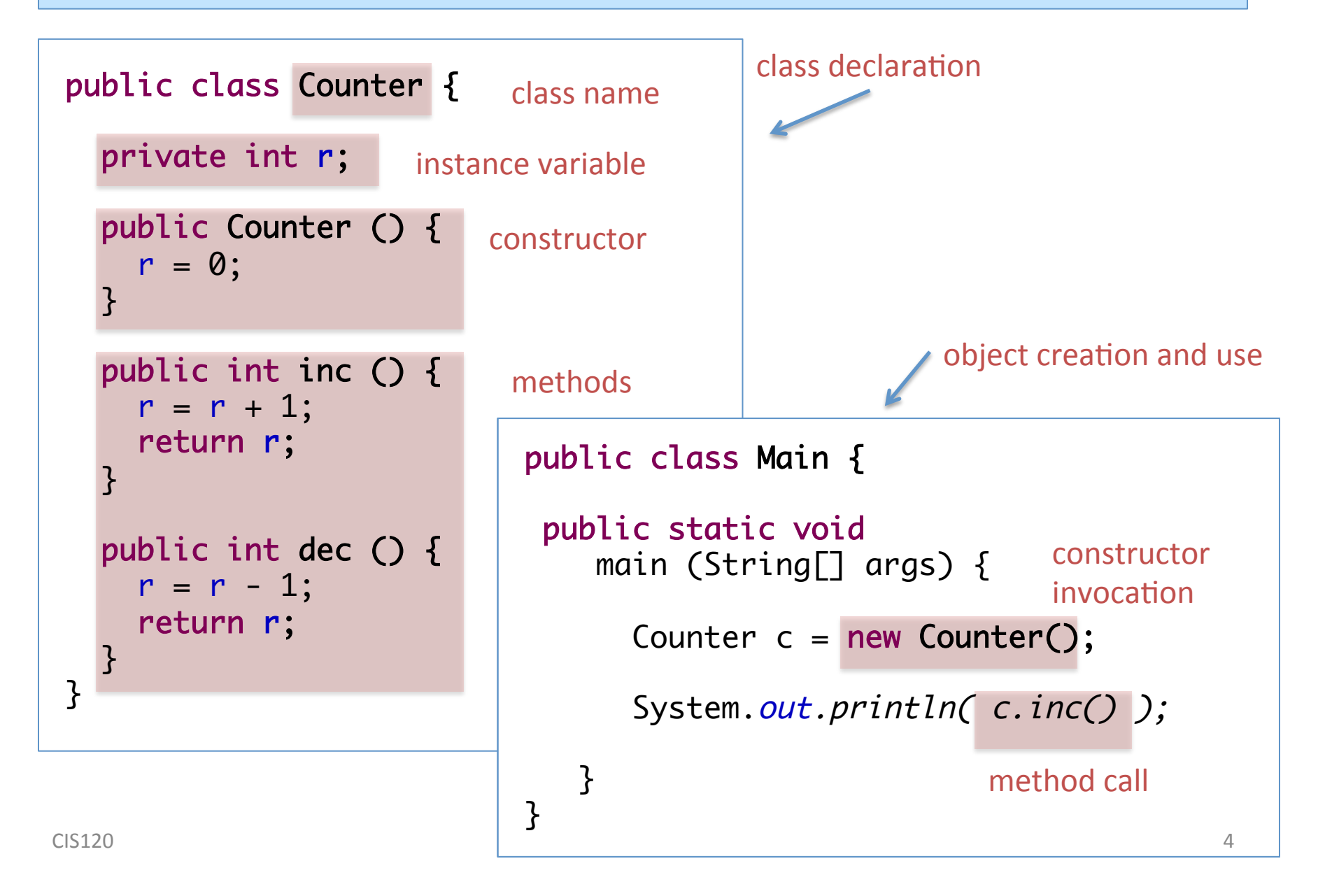

## Creating & Using Objects

- *Declare* a variable to hold a Counter object
	- $-$  Type of the object is the *name* of the class that creates it
- *Invoke* the *constructor* for Counter to create a Counter instance with keyword "new" and store it in the variable

Counter  $c = new Counter()$ ;

• *Invoke* the *methods* of an object instance using "dot"

c.inc();

What is the value of ans at the end of this program?

```
Counter x = new Counter();
x.inc();
int ans = x.inc();
```

```
1. 1)
2. 2)
3. 3)
4. NullPointerException
```

```
public class Counter {
  private int r;
   public Counter () { 
    r = 0; }
   public int inc () {
    r = r + 1; return r;
   }
}
```
Answer: 2

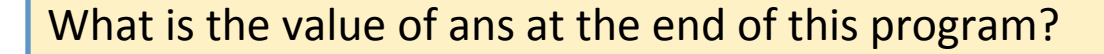

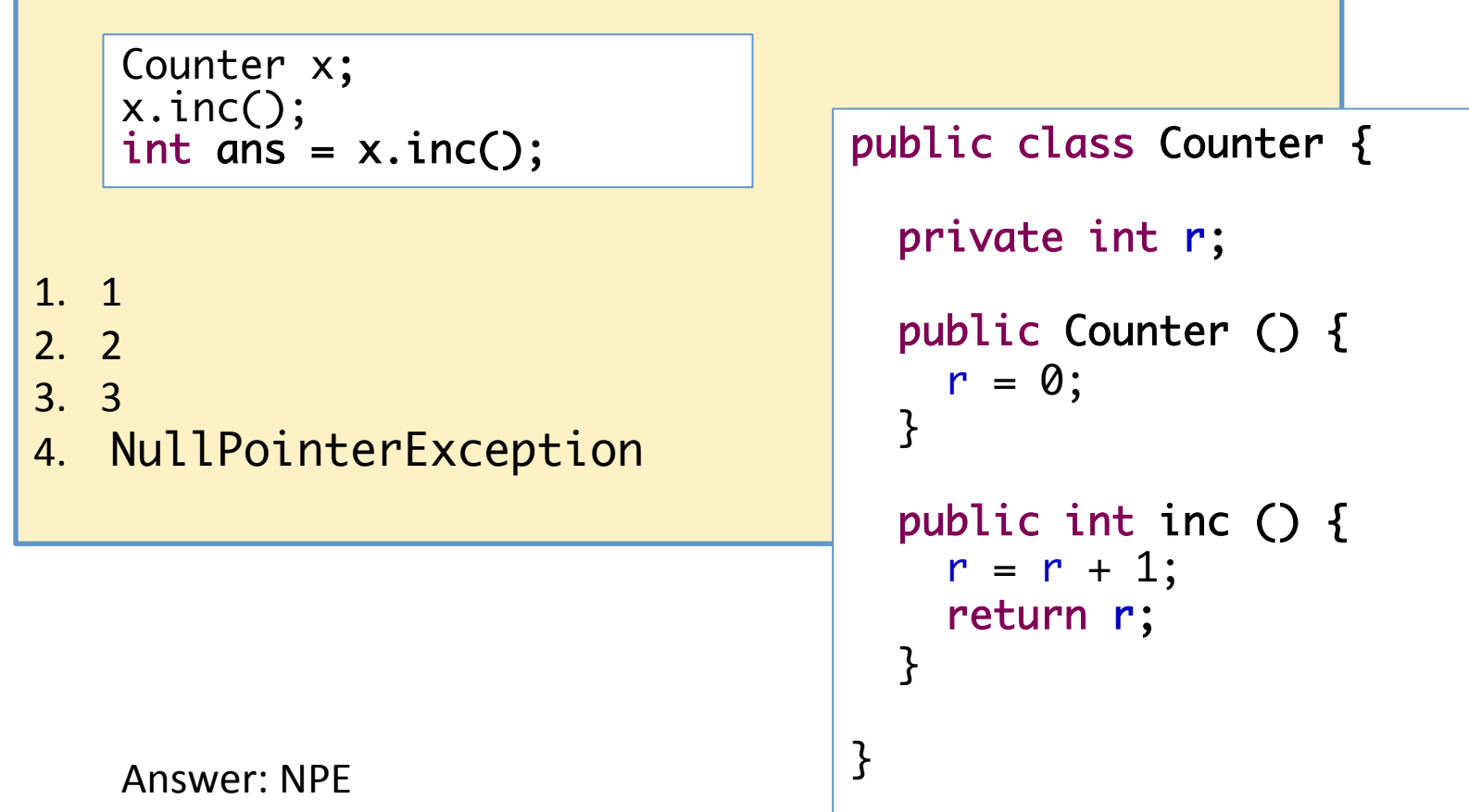

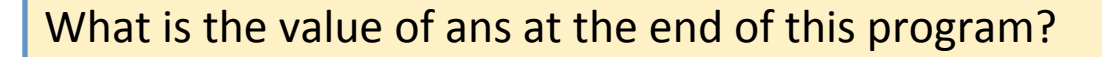

```
1. 1)
2. 2)
3. 3)
4. NullPointerException
                                     public class Counter {
                                       private int r;
                                        public Counter () { 
                                          r = 0; }
                                        public int inc () {
                                         r = r + 1; return r;
                                        }
                                     }
   Counter x = new Counter();
   x.inc();
   Counter y = x;
   y.inc();
   int ans = x.inc();
```
Answer: 3 x and y are *aliases* 

#### Constructors with Parameters

```
public class Counter {
   private int r;
   public Counter (int r0) { 
    r = r0:
   }
   public int inc () {
    r = r + 1; return r;
   }
   public int dec () {
    r = r - 1;
     return r;
   } 
}
                            public class Main {
                             public static void
                             main (String[] args) {
invoca@on)
                                   Counter c = new Counter(3);System.out.println( c.inc() );
                                }
                            }
                                                        constructor))
                                           Constructor methods can take
                                           parameters)
                                                      object creation and use
                                           Constructor must have the same
                                           name as the class
```
# **Mutability**

• Every Java variable is mutable

```
Counter c = new Counter(2);c = new Counter(4);
```
• A Java variable of *reference* type can also contains the special value "null"

Counter  $c = null;$ 

Note:

Single = for assignment Double == for reference equality testing

# Null)

- At any time, a Java variable of reference type can contain either "null" or a pointer into the heap
	- $-$  i.e., a Java variable of reference type "T" is like an OCaml variable of type "T option ref"
	- The dereferencing of the pointer and the check for "null" are implicitly performed every time a variable is used

```
let f (co : counter option ref) : int =
   begin match co.contents with
   | None ->
      failwith "NullPointerException"
   | Some c ->
      c.inc()
   end
```

```
class Foo {
   public int f (Counter c) {
     return c.inc();
   }
}
```
• If null value is used as an object (i.e. with a method call) then a NullPointerException occurs

### Encapsulating local state

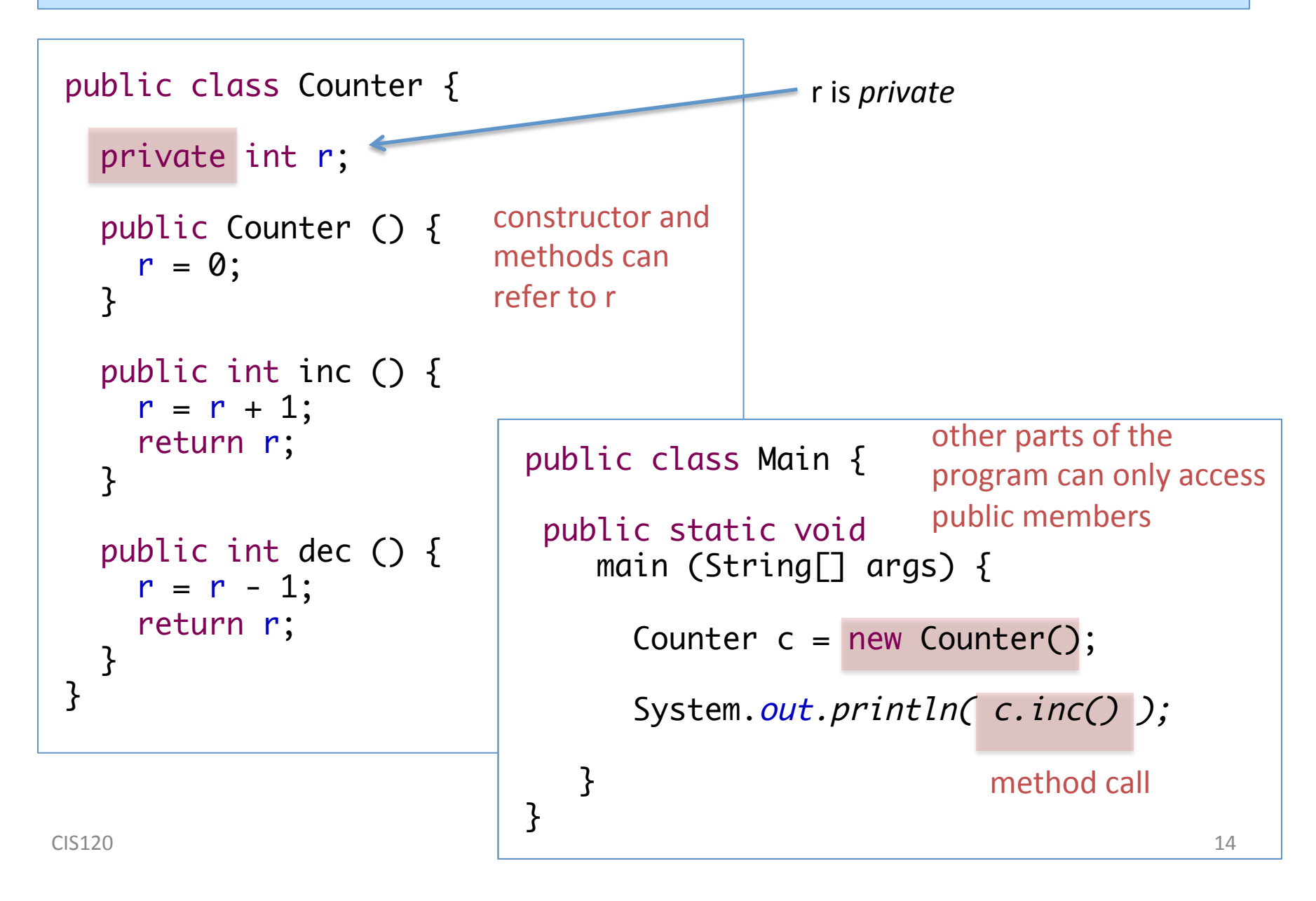

# Encapsulating local state

- Visibility modifiers make the state local by controlling access
- Basically:
	- $-$  public : accessible from anywhere in the program
	- $-$  private : only accessible inside the class
- Design pattern  $-$  first cut:
	- Make)*all+*fields)private)
	- Make constructors and non-helper methods public

(There are a couple of other protection levels  $-$  protected and "package protected". The details are not important at this point.)

#### Java Core Language

differences between OCaml and Java

#### Expressions vs. Statements

- **OCaml** is an *expression language* 
	- $-$  Every program phrase is an expression (and returns a value)
	- $-$  The special value () of type unit is used as the result of expressions that are evaluated only for their side effects
	- $-$  Semicolon is an *operator* that combines two expressions (where the left-hand one returns type unit)
- Java is a *statement language* 
	- $-$  Two-sorts of program phrases: expressions (which compute values) and statements (which don't)
	- $-$  Statements are *terminated* by semicolons
	- $-$  Any expression can be used as a statement (but not vice-versa)

# Types)

- As in OCaml, every Java *expression* has a type
- The type describes the value that an expression computes

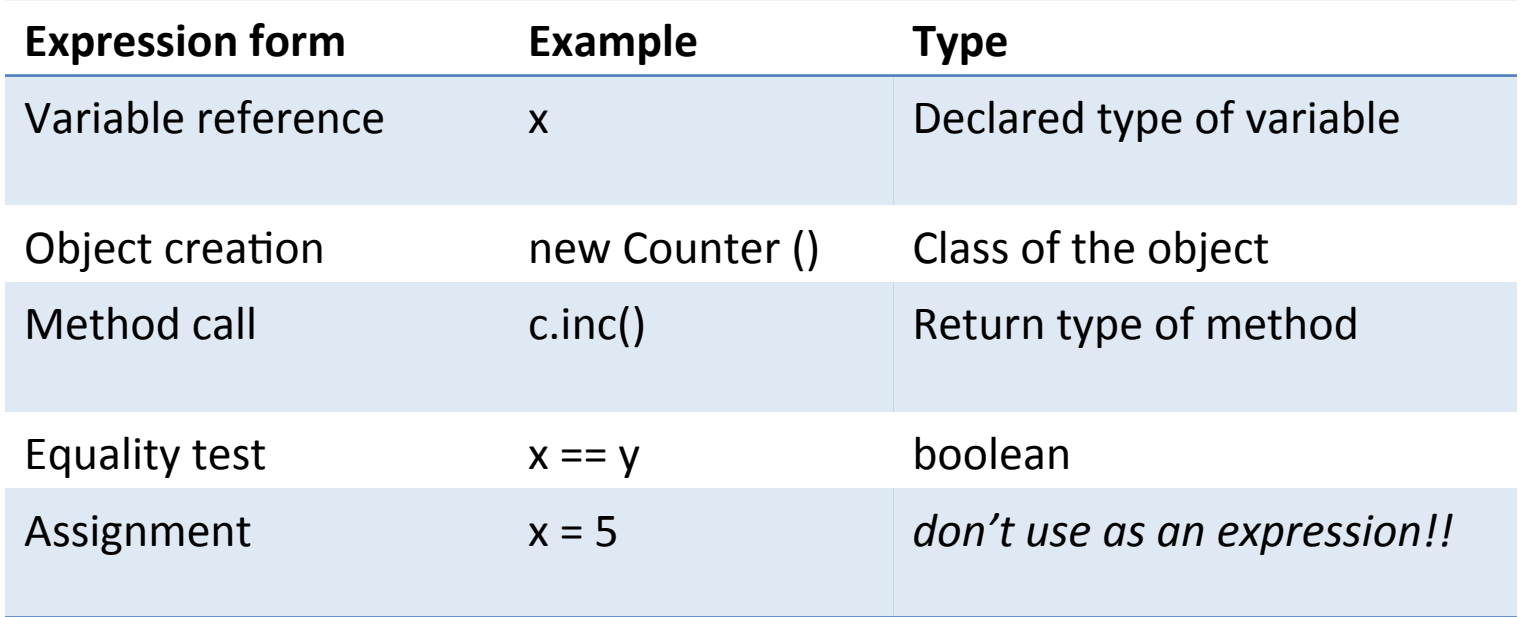

### Type System Organization

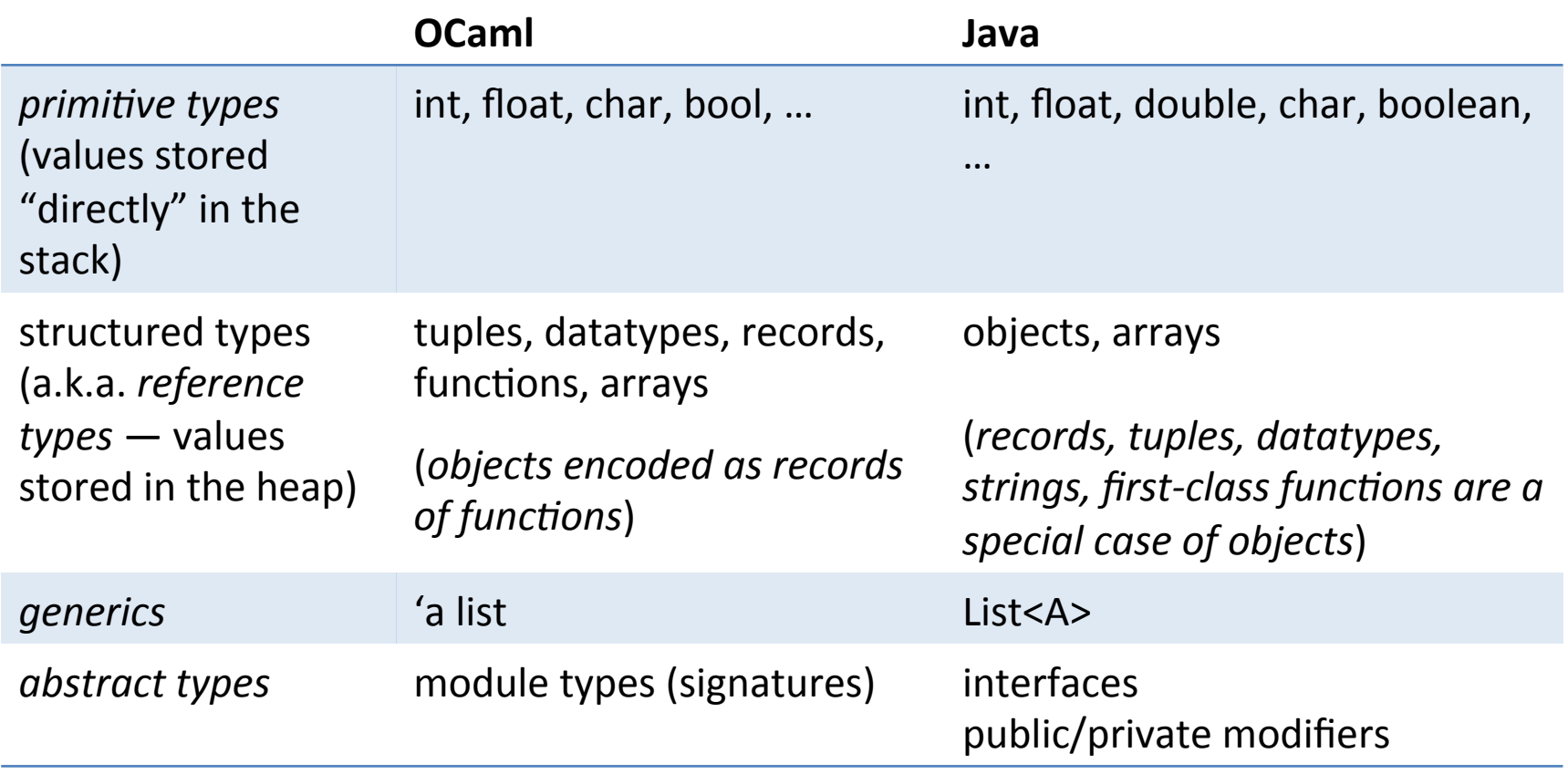

#### Arithmetic & Logical Operators

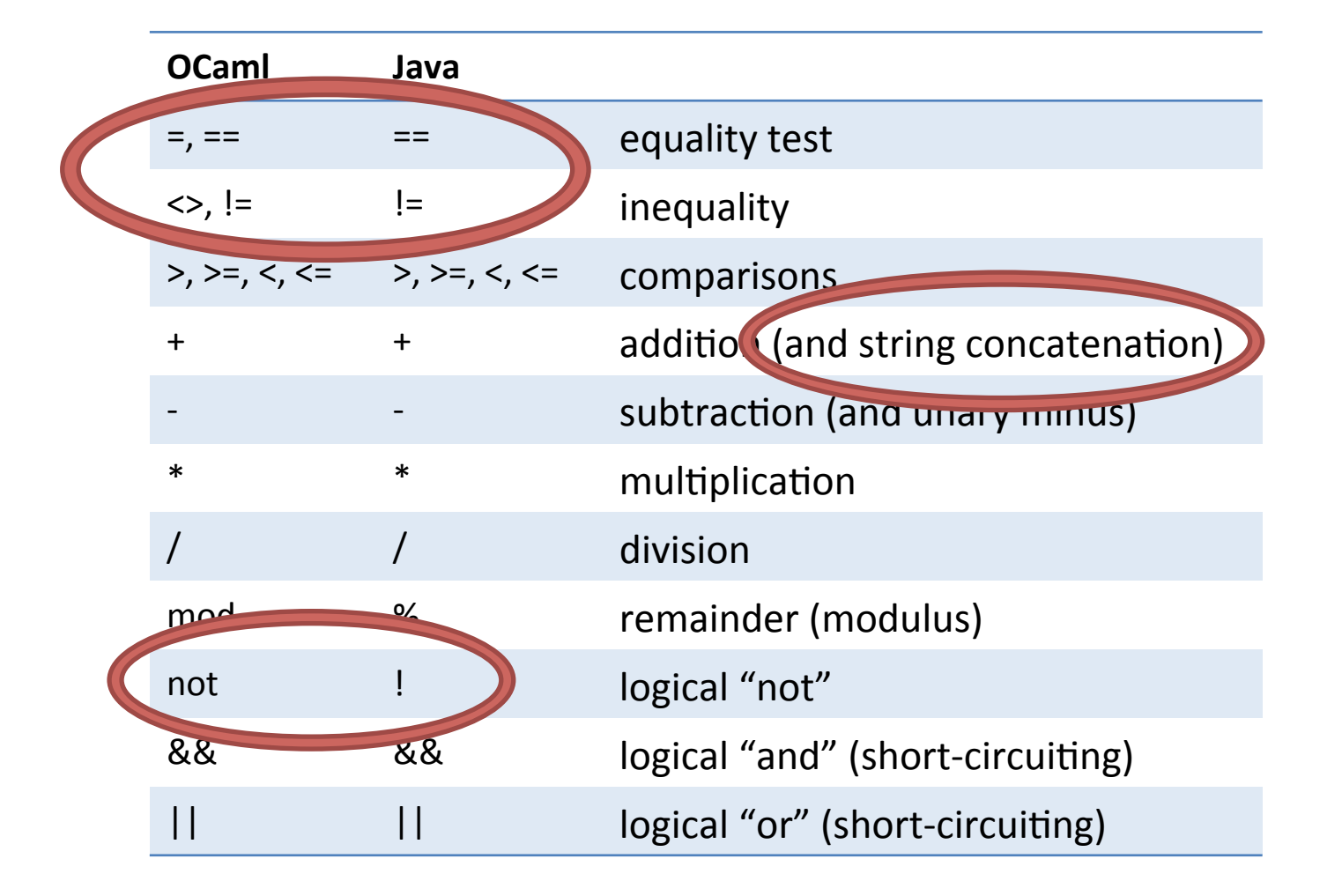

### New: Operator Overloading

- The meaning of an operator is determined by the *types* of the values it operates on
	- Integer division

 $4/3 \Rightarrow 1$ 

 $-$  Floating point division

**4.0/3.0 1.3333333333333333** 

 $-$  Automatic conversion

**4/3.0\$\$ 1.3333333333333333** 

- Overloading is a general mechanism in Java
	- $-$  we'll see more of it later

# **Equality**

- like OCaml, Java has two ways of testing reference types for equality:)
	- $-$  "pointer equality"  $o1 == o2$
	- "deep equality" o1.equals(o2))

every object provides an "equals" method that "does the right thing" depending on the class of the object)

• Normally, you should use == to compare primitive types and ".equals" to compare objects

# **Strings**

- String is a *built in* Java class
- Strings are sequences of characters "" "Mount Fuji" "3 Stooges" "富士山"
- + means String concatenation (overloaded) "3" + " " + "Stooges"  $\Rightarrow$  "3 Stooges"
- Text in a String is immutable (like OCaml)
	- $-$  but variables that store strings are not
	- $-$  String  $x = "OCam'$ ;
	- $-$  String  $y = x;$
	- Can't do anything to  $x$  so that  $y$  changes
- The .equals method returns true when two strings contain the same sequence of characters

What is the value of ans at the end of this program?

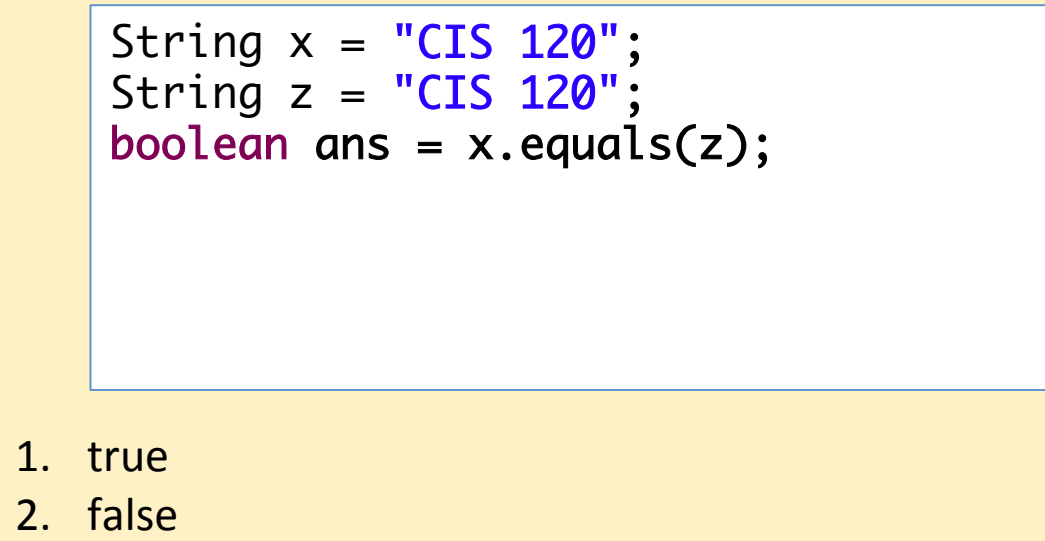

3. NullPointerException

Answer: true This is the preferred method of comparing strings.

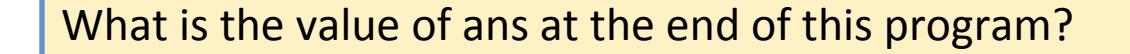

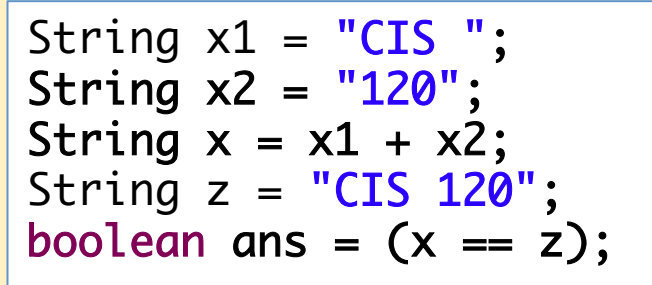

- 1. true)
- 2. false
- 3. NullPointerException

Answer: false Even though x and z both contain the characters "CIS 120", they are stored in two different locations in the heap.

What is the value of ans at the end of this program?

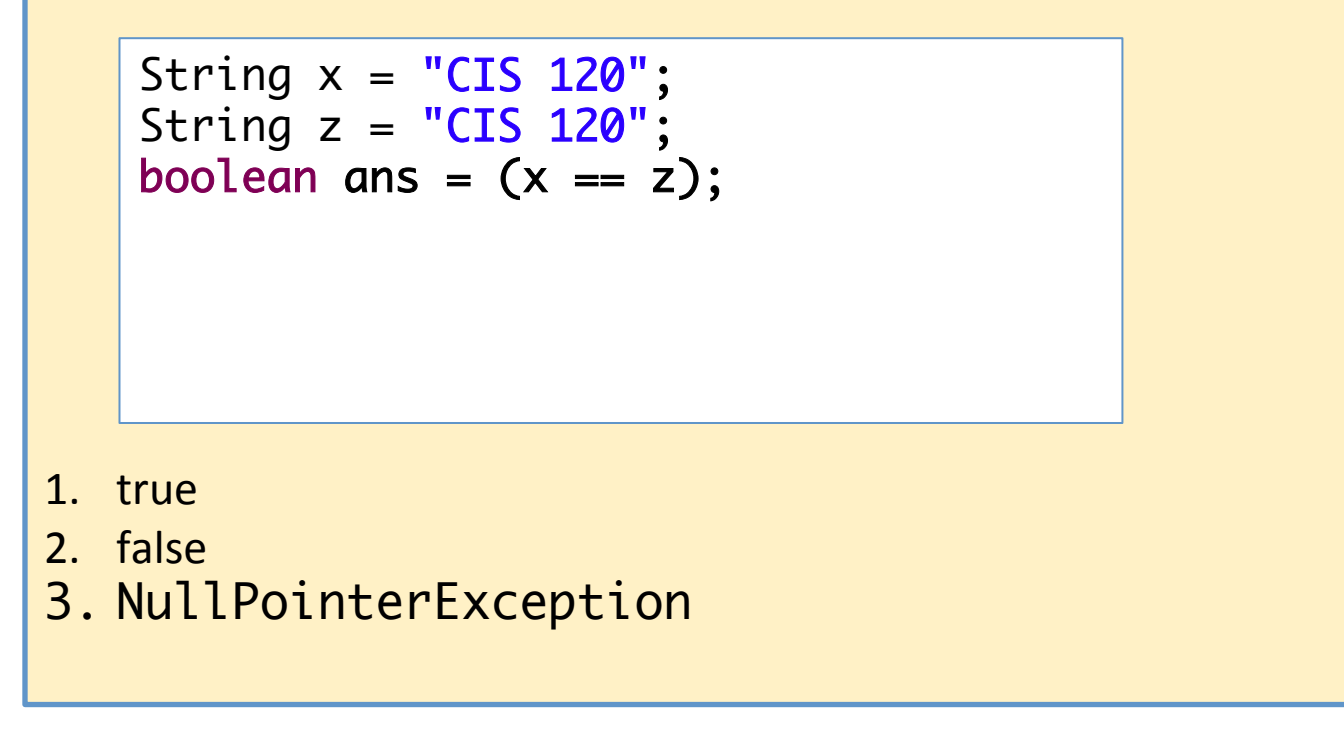

Answer: true(!)

Why? Because strings are immutable, two identical strings that are known when the program is compiled can be aliased.)

# **Moral**

#### Always use s1.equals(s2) to compare strings!

You almost always want to compare strings with respect to their content, not where they are allocated in memory...

(But be warned: s1 might be null!)

### Style: naming conventions

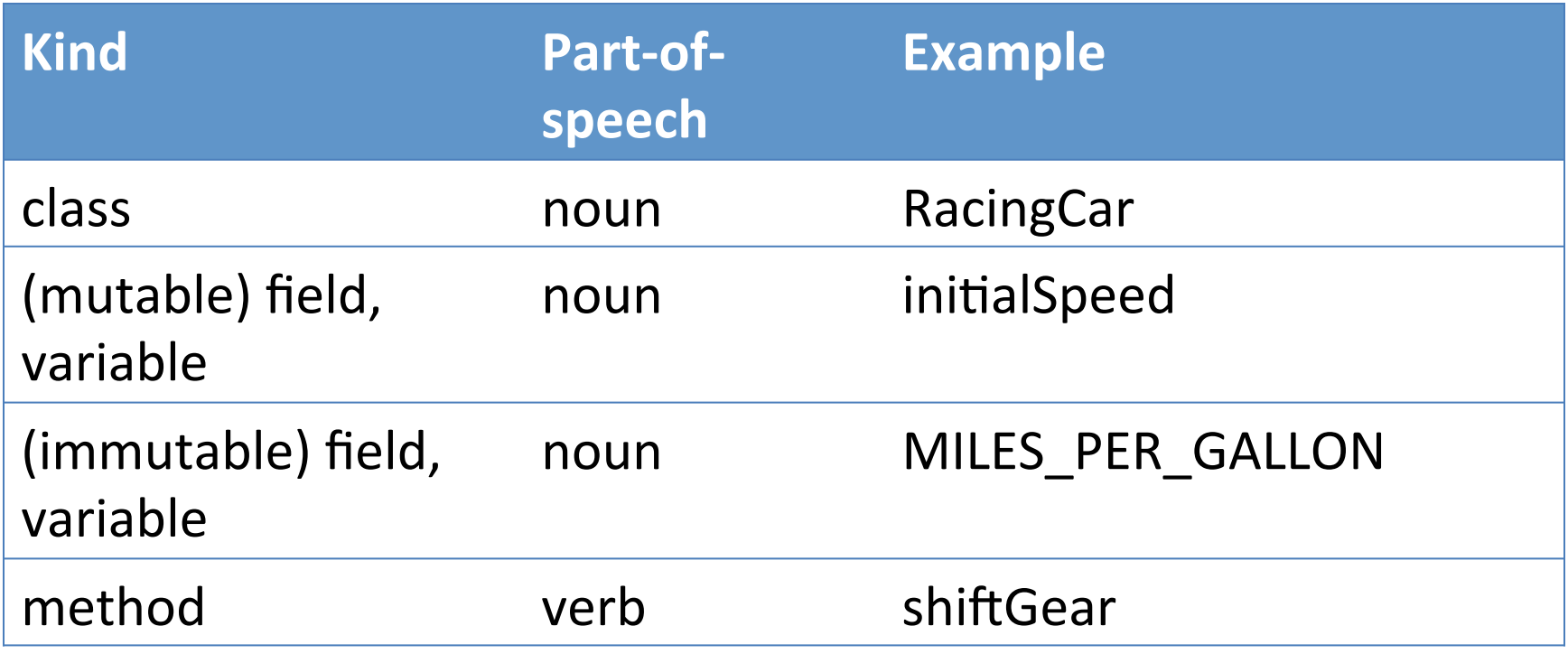

- Identifiers consist of alphanumeric characters and \_ and cannot start with a digit
- The larger the scope, the more *informative* the name should be
- Conventions are important: variables, methods and classes can have the same name